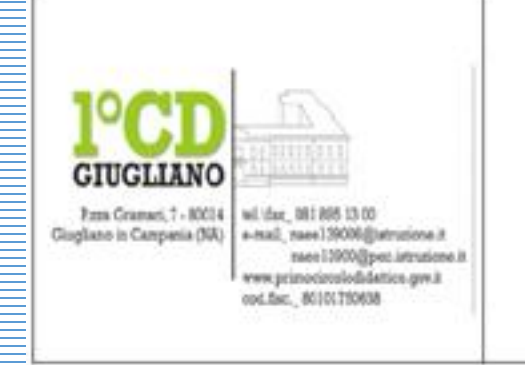

## 1° Circolo Didattico di Giugliano in Campania (Na) P.zza Gramsci, 7 tel/fax 0818951300 Cod. Fisc. 80101750638

Cod. Meccanografico: NAEE139006

PIANO NAZIONALE **Animatore e Team digitale**

## SU <u>COME ACCEDERE PER LA PRIMA VOLTA</u> **TUTORIAL** INTER<del>ESPINTO</del>

## **IN GOOGLE SUITE**

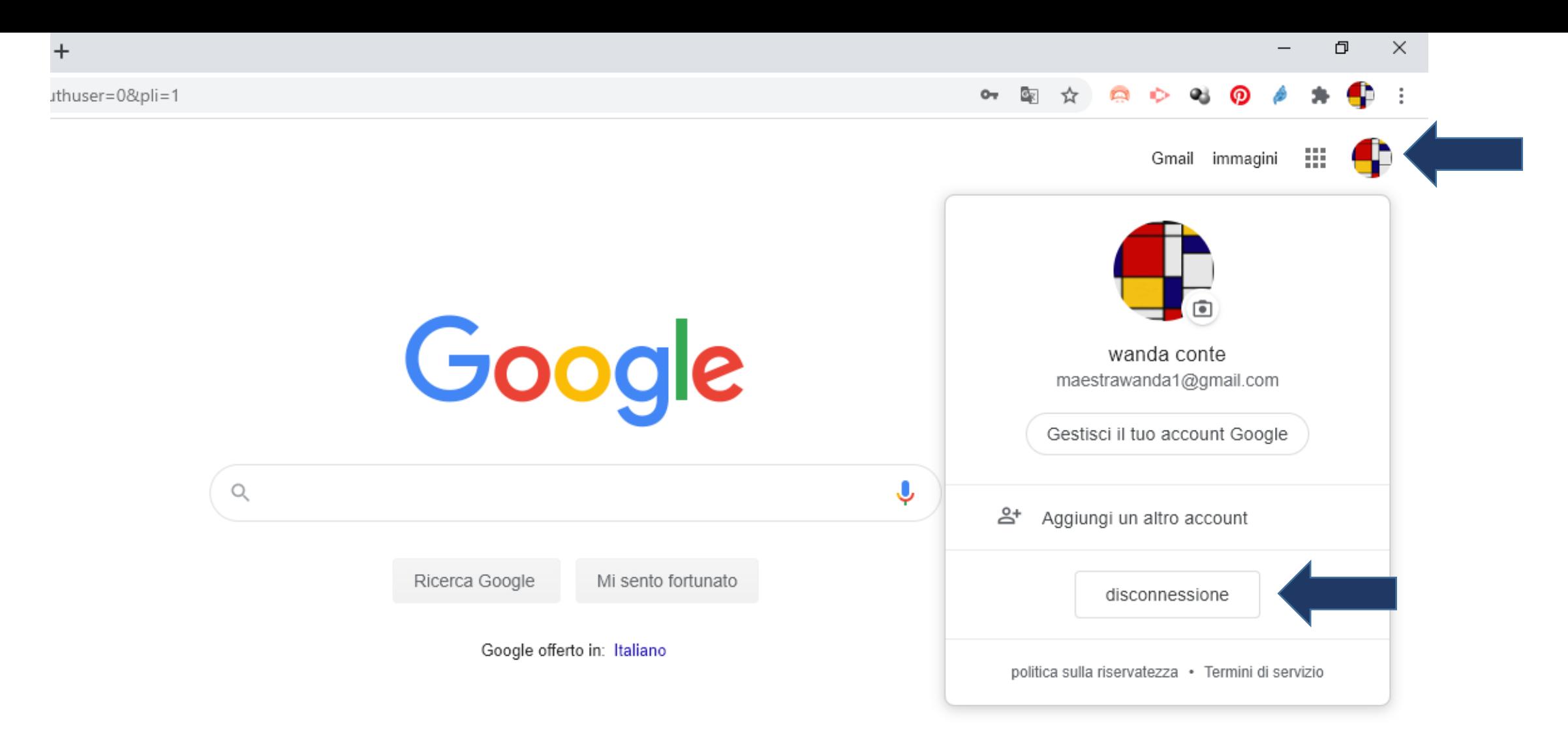

**Nel caso ci dovessero essere delle difficoltà nell'accedere all'account Google della scuola, cliccare sul proprio account Google e dal menù a tendina cliccare su disconnessione.**

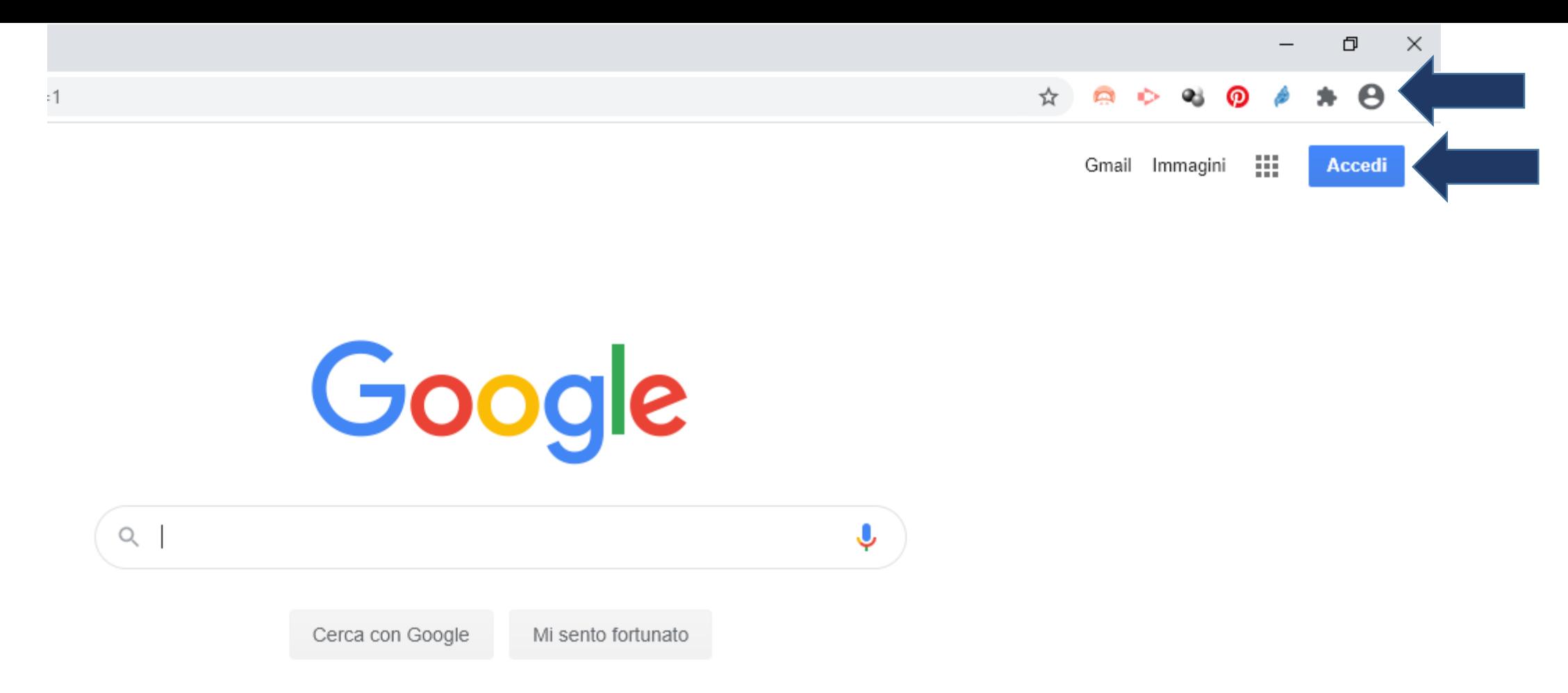

Imposta promemoria o ascolta musica con Nest Mini disponibile sul Google Store

**Ora Google è disconnesso da qualsiasi account (appare un cerchio con un omino stilizzato). Cliccare su Accedi.**

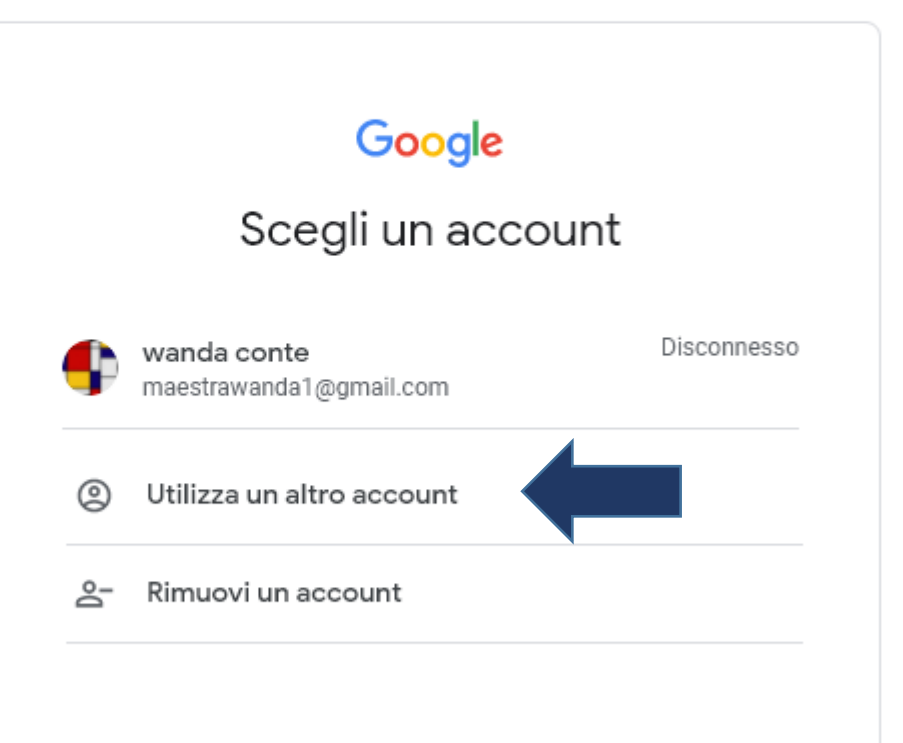

**Cliccare su Utilizza un altro account e proseguire come da tutorial precedente**.

O  $\times$ 

Θ

 $\blacksquare$ 

Q.

ര